# How to make your own document style in $IAT_EX2_{\varepsilon}$

## Dag F. Langmyhr

Department of Informatics University of Oslo dag@ifi.uio.no

## 1 Background

Both the old  $\angle AT_EX2.09$  and the new  $\angle AT_EX2_{\varepsilon}$  is distributed with five standard document styles or classes:<sup>1</sup> **article**, **report**, **book**, **slides** and **letter**. Nearly all  $\angle AT_EX$  users base their documents on one of these standard classes, perhaps slightly modified by one or more of the myriad of options found on the net. Very few users design new document classes, even though there are several reasons why you might want to do just that:

- The standard classes may not fit your needs. Typical other useful classes would be for lecture notes, technical manuals, theater plays, exam questions, CVs, memos, official letters, etc.
- You are more likely to achieve a good result if you design a complete document class rather than apply several options from various sources.
- You get bored of always seeing the same LATEX classes.
- It is very easy to design a new document class, particularly since IATEX2<sub>€</sub> came along.

For my own personal use, I needed a class for lecture notes:

- I wanted more space in the margins and between paragraphs, as the students like to make notes.
- I needed an environment for showing short examples of program code, and a 'list of examples' just like the 'list of figures'.
- I wanted a quotation at the start of every chapter.
- I wanted something that did not look quite so 'LATEXy'.

This class I called **lecnotes**. It was originally designed to work under the old LATEX2.09, and has since been updated to LATEX2 $\varepsilon$ .

## 2 How to find information

Even though designing a new document class is not difficult, you need some information on how classes work. This information can be found in

- Leslie Lamport: LATEX, A Document Preparation System, Addison-Wesley 1994; second edition, ISBN 0-201-52983-1.
- Michel Goosens, Frank Mittelbach and Alexander Samarin: *The LATEX Companion*, Addison-Wesley 1994; ISBN 0-201-54199-8.

- The files clsguide.tex, which describes how to write a class file, usrguide.tex, which introduces LATEX2.09 users to LATEX2 $\varepsilon$ , and fntguide.tex, which contains an introduction to the font handling mechanisms of LATEX2 $\varepsilon$ . These three files are found in the LATEX2 $\varepsilon$  distribution.
- The  $IATEX2_{\varepsilon}$  source code itself, in particular the two files source2e.tex and classes.dtx. These files can be processed by  $IATEX2_{\varepsilon}$  to give you an indexed and commented version of the source code.

You also need some proficiency in plain  $T_EX$ , as the class files are usually written in a mixture of plain  $T_EX$  and  $I_AT_EX$ .

## 3 What is a document class?

A document class such as **lecnotes** is really a file lecnotes.cls containing plain  $T_EX$  and  $LAT_EX$  code. This file is read and processed when its name is found as a parameter to \documentclass.

A class file in  $IAT_EX2_{\varepsilon}$  should contain five parts: identification, declaration of options, execution of options, package loading and the main code.

### 3.1 Writing a class file

When writing a class file for a new document style, you can do this in one of three different ways:

- You can write it from scratch. This is quite difficult and not recommended for beginners.
- You can start with a copy of one of the standard classes and modify it. This is a better approach, but will give you problems if essential parts of LATEX are changed in a later version.
- You can write a class file which loads a standard class and makes the necessary modifications. This will increase the processing time slightly, but you are much safer against problems with future revisions.

This is no doubt the preferred way to do it in  $\text{LAT}_{E}X2_{\varepsilon}$ , as a special command \LoadClass is available for just this purpose.

**Lecnotes** was written using  $\LoadClass$ , and it is based on the standard **report** class.<sup>2</sup>

<sup>&</sup>lt;sup>1</sup> LATEX2.09 uses the term 'document style' while LATEX2 uses 'document class' for the same thing, namely a definition of the appearance of a document; this choice of words is also used in LATEX2 $_{\varepsilon}$  to distinguish between the two versions.

 $<sup>^{2}</sup>$ The examples shown here contain just the actual code file lecnotes.cls. This code is derived from the documented file lecnotes.dtx.

## 3.2 The identification part

This part tells the name of the class and also specifies that it only works under  $IATEX2_{\varepsilon}$ :

```
\NeedsTeXFormat{LaTeX2e}
\ProvidesClass{lecnotes}[1994/08/26 v1.0
Private LaTeX2e document class]
```

#### 3.3 The declaration of options part

Some document classes have options and they are declared in this part of the class file. **Lecnotes** has two options, or rather, one option *norsk* for specifying that the text is in Norwegian, and an invalidation of *twocolumn*:<sup>3</sup>

```
\newcommand{\lnotes@exa@id}{Example}
\newcommand{\lnotes@exa@tit}{List
   of Examples}
\DeclareOption{norsk}{%
   \renewcommand{\lnotes@exa@id}{Eksemple}}
   \renewcommand{\lnotes@exa@tit}{Eksempler}
}
\DeclareOption{twocolumn}{%
```

\ClassWarningNoLine{lecnotes}{option
 `twocolumn' unsupported in this class}}

In addition, it has the usual size options *10pt* (see figure 2), *11pt* and *12pt*.

All other options should just be passed on to the **report** class:

```
\DeclareOption*{\PassOptionsToClass
{\CurrentOption}{report}}
```

### 3.4 The execution of options part

The previous part just declared the options; now is the time to have them executed. In **lecnotes** I always execute *10pt* in case the user does not specify a size:

```
\ExecuteOptions{10pt}
```

Then all the user-supplied options are executed: \ProcessOptions

#### 3.5 The package loading part

As mentioned previously, **lecnotes** is based on the **report** class, so that must be loaded:

\LoadClass[twoside]{report}

I supply the *twoside* option, as I always use that.

**Lecnotes** needs two packages (see **Incorporating pack-ages** below) and these must be loaded at this stage:

```
\RequirePackage{float}
\RequirePackage{moreverb}
```

(*Moreverb* also loads the *verbatim* package.)

#### 3.6 The main code part

The rest of this document describes the main code part.

## 4 Adjusting parameters

There are several style parameters in the standard classes, and part of the work of designing a new class is simply to adjust some of these parameters.

## 4.1 Adjusting paragraph spacing

The two TEX values \parindent and \parskip control paragraph indentation and the vertical space added between paragraphs, respectively. Since I wanted no indentation but instead some space between paragraphs, I defined:<sup>4</sup>

I added some stretch and shrink to the paragraph spacing to avoid vertical spacing problems. The effect of these two definitions is shown in figure 1.

### 4.2 Adjusting figure placement

Several parameters control how floating material such as figures, tables and examples (see below) is placed. In **lecnotes** I wanted a different layout from the standard one:

- Because of all the program examples I have, I wanted floats to be allowed to fill up to 80% of a text page.
- I wanted up to three floats on a text page, but no bottom floats.
- I wanted separate float pages when necessary, but only when they fill at least 75% of the page.

The specification of this is

```
\setcounter{topnumber}{3}
\renewcommand{\topfraction}{0.80}
\setcounter{bottomnumber}{0}
\setcounter{totalnumber}{3}
\renewcommand{\textfraction}{0.20}
\renewcommand{\floatpagefraction}{0.75}
```

<sup>3</sup>To avoid name conflicts, IATEX alters the catcode of the '@' character so that it behaves as a letter when reading class and package files.

When writing a class file, it is a good idea to prefix each local name with the name of the class to avoid possible conflict with local names in other class or package files.

<sup>4</sup>To save both storage space and processing time, IATEX uses commands for words that occur often, such as

\@depth for depth
\@height for height
\@minus for minus
\p@ for pt
\@plus for plus
\@width for width

It also uses a dimen register named \z@ to contain the width 0pt.

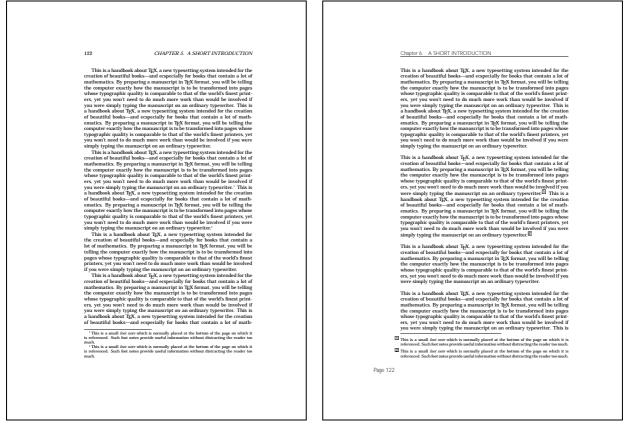

The standard **report** class

The new lecnotes class

Figure 1: A typical text page

#### 4.3 Roman and Arabic page numbering

In **lecnotes** I wanted the page numbers for the initial part of the document (containing the title page, the abstract, the table of contents, the list of examples, etc.) to be in lower case Roman numbers:

\pagenumbering{roman}

The first \chapter command will change this to Arabic numbers and reset the page counter to 1:

```
inter:
inter:
inter:
inter:
inter:
inter:
inter:
inter:
inter:
inter:
inter:
inter:
inter:
inter:
inter:
inter:
inter:
inter:
inter:
inter:
inter:
inter:
inter:
inter:
inter:
inter:
inter:
inter:
inter:
inter:
inter:
inter:
inter:
inter:
inter:
inter:
inter:
inter:
inter:
inter:
inter:
inter:
inter:
inter:
inter:
inter:
inter:
inter:
inter:
inter:
inter:
inter:
inter:
inter:
inter:
inter:
inter:
inter:
inter:
inter:
inter:
inter:
inter:
inter:
inter:
inter:
inter:
inter:
inter:
inter:
inter:
inter:
inter:
inter:
inter:
inter:
inter:
inter:
inter:
inter:
inter:
inter:
inter:
inter:
inter:
inter:
inter:
inter:
inter:
inter:
inter:
inter:
inter:
inter:
inter:
inter:
inter:
inter:
inter:
inter:
inter:
inter:
inter:
inter:
inter:
inter:
inter:
inter:
inter:
inter:
inter:
inter:
inter:
inter:
inter:
inter:
inter:
inter:
inter:
inter:
inter:
inter:
inter:
inter:
inter:
inter:
inter:
inter:
inter:
inter:
inter:
inter:
inter:
inter:
inter:
inter:
inter:
inter:
inter:
inter:
inter:
inter:
inter:
inter:
inter:
inter:
inter:
inter:
inter:
inter:
inter:
inter:
inter:
inter:
inter:
inter:
inter:
inter:
inter:
inter:
inter:
inter:
inter:
inter:
inter:
inter:
inter:
inter:
inter:
inter:
inter:
inter:
inter:
inter:
inter:
inter:
inter:
inter:
inter:
inter:
inter:
inter:
inter:
inter:
inter:
inter:
inter:
inter:
inter:
inter:
inter:
inter:
inter:
inter:
inter:
inter:
inter:
inter:
inter:
inter:
inter:
inter:
inter:
inter:
inter:
inter:
inter:
inter:
inter:
inter:
inter:
inter:
inter:
inter:
inter:
inter:
inter:
inter:
inter:
inter:
inter:
inter:
inter:
inter:
inter:
inter:
inter:
inter:
inter:
inter:
inter:
inter:
inter:
inter:
inter:
inter:
inter:
inter:
inter:
inter:
inter:
inter:
inter:
inter:
inter:
inter:
inter:
inter:
inter:
inter:
inter:
inter:
inter:
inter:
inter:
inter:
inter:
inter:
inter:
inter:
inter:
inter:
inter:
inter:
inter:
inter:
inter:
inter:
inter:
inter:
inter:
inter:
inter:
inter:
inter:
inter:
inter:
inter:
inter:
inter:
inter:
inter:
inter:
inter:
inter:
inter:
inter:
inter:
inter:
inter:
inter:
int
```

#### 4.4 Other adjustments

I also made a few other adjustments. I wanted a 'bolder' look, so I made the rules in arrays, tables and framed boxes thicker:

```
\setlength{\fboxsep}{3\p@}
\setlength{\fboxrule}{0.6\p@}
\setlength{\arrayrulewidth}{0.8\p@}
```

## 5 Choosing a font

A document contains two kinds of text: the body text and the additional text used in headings, headers and footers, figures captions, table of contents, etc. Usually fonts from the same family are used for both kinds of text, but one might achieve a more lively result with two contrasting font families. In **lecnotes** I leave the choice of body text to the writer<sup>5</sup> and use *Gill Sans* in various weights for the additional text.<sup>6</sup>

Since the document class should work for 10, 11 and 12 point body text, I made a macro for each kind of font needed. The fonts defined for the *10pt* option are shown in figure 2.

## 6 Utilizing hooks

The standard document classes contain many hooks which allow a designer to easily modify the class by redefining simple macroes.

## 6.1 Designing page styles

IATEX uses the four macroes <code>\@evenhead</code>, <code>\@oddhead</code>, <code>\@evenfoot</code> and <code>\@oddfoot</code> to obtain the page header and footer for a left-hand and right-hand page.<sup>7</sup> A call on a page style such as <code>\pagestyle{plain}</code> is just a different notation for calling the macro <code>\ps@plain</code> which defines

<sup>&</sup>lt;sup>5</sup>The example pages shown here are in *New Century Schoolbook*.

<sup>&</sup>lt;sup>6</sup>In case the user does not have *Gill Sans* available, it is possible to choose another alternative.

<sup>&</sup>lt;sup>7</sup> If the document does not use the *twoside* option, all pages are regarded as odd-numbered.

| <pre>\newcommand{\lnotes@font@id}{psg}% % Gill Sans \newcommand{\lnotes@font}[4]{%   \fontfamily{\lnotes@font@id}%   \fontseries{#1}\fontshape{#2}\fontsize{#3}{#4\p@}\selectfon }</pre>                                                                                                    | nt                    |
|----------------------------------------------------------------------------------------------------|-----------------------|
| \DeclareOption{10pt}{%                                                                                                    |                       |
| $\newcommand{\lnotes@abs@hed}{\lnotes@font{b}{n}{14}{14}}$                                                                                                    | Abstract heading      |
| $\mbox{newcommand} \lnotes@cap@num} {\lnotes@font{b}{n}{10}{10}}$                                                                                                    | Caption number        |
| $\newcommand{\lnotes@cap@txt}{\lnotes@font{m}{n}{10}{10}}$                                                                                                    | Caption text          |
| $\newcommand{\lnotes@cha@app}{\lnotes@font{b}{n}{20}}$                                                                                                    | Chapter name          |
| $\newcommand{\lnotes@cha@num}{\lnotes@font{eb}{n}{30}{20}}$                                                                                                    | Chapter number        |
| $\mbox{newcommand} \lnotes@cha@tit} {\lnotes@font{b}{n}{30}{30}}$                                                                                                    | Chapter title         |
| $\newcommand{\lnotes@cit@aut}{\lnotes@font{1}{n}{10}{12}}$                                                                                                    | Citation author       |
| $\mbox{newcommand}\lnotes@cit@txt}{\lnotes@font{1}{it}{10}{12}}$                                                                                                    | Citation text         |
| $\mbox{newcommand}{\lnotes@exa@num}{\lnotes@font{m}{n}{7}{0}}$                                                                                                    | Example number        |
| $\mbox{newcommand} \lnotes@fot@num} \lnotes@font{b}{n}{8}{0} \lnotes@font{b}{n}{8}{0} \lnotes@font{b}{n}{0} \lnotes{b}{0} \lnotes{b}{0} \lnot$                                                                                        | Footnote number       |
| $\mbox{newcommand} \lnotes@hed@sec} {\lnotes@font} \b \n \17 \18 \\ \0 \18 \$                                                                                                    | Section heading       |
| $\mbox{newcommand} \label{linear} \end{aligned} \label{linear} \label{linear} \l$                                                                                        | Subsection heading    |
| $\mbox{newcommand} \lnotes@hed@sss} \\ \lnotes@font{b}{n}{12}{12} \\ \lnotes@font{b}{n}{12}{12} \\ \lnotes@font{b}{n}{12}{12} \\ \lnotes@font{b}{n}{12}{12} \\ \lnotes{b}{n}{12}{12} \\ \lnotes{b}{n}{12}{12} \\ \lnotes{b}{n}{12}{12} \\ \lnote{b}{n}{12}{12} \\ \lnote{b}{n}{12}{12} \\ \l$ | Subsubsection heading |
| $\mbox{newcommand} \label{linear} \ \ \ \ \ \ \ \ \ \ \ \ \ \ \ \ \ \ \$                                                                                                    | Paragraph heading     |
| $\mbox{newcommand} \label{linear} \end{aligned} \label{linear} \label{linear} \l$                                                                                        | Subparagraph heading  |
| $\mbox{newcommand} \lisetxt} {\linotes@font{m}{n}{11}{13}} \$                                                                                                    | List of examples      |
| $\newcommand{\lnotes@num@sec}{\lnotes@font{eb}{n}{14}{14}} \$                                                                                                    |                       |
| $\newcommand{\lnotes@num@sse}{\lnotes@font{eb}{n}{12}{12}} \$                                                                                                    | Subsection number     |
| $\mbox{newcommand} \label{linear} \label{linear} \$                                                                                        |                       |
| $\mbox{newcommand} \lnotes@num@par} {\lnotes@font{eb}{n}{10}{10}} \label{eq:loss} \label{eq:loss} eq:l$                                                                                               | Paragraph number      |
| $\newcommand{\lnotes@num@spa}{\lnotes@font{eb}{n}{9}{9}}%$                                                                                                    | Subparagraph number   |
| $\newcommand{\lnotes@pag@bot}{\lnotes@font{1}{n}{12}{0}}%$                                                                                                    | Page footer           |
| $\mbox{newcommand}\lnotes@pag@top}{\lnotes@font{l}{n}{11}{0}}\$                                                                                                    | Page header           |
| $\newcommand{\lnotes@tit@pag}{\lnotes@font{b}{n}{10}}%$                                                                                                    | Title page            |
|                                                                                                    |                       |

Figure 2: Various font macros used in the 10pt option

 $\ensuremath{\mathbb{C}}^8$  To define a new page style xxx, one must supply the  $\product{ps@xxx}$  macro with the necessary definitions.

Sometimes the header or footer contains the name of the chapter or section found on the page. This is done in three steps:

- 1. The macro \chapter always calls \chaptermark with the chapter title as parameter.<sup>9</sup> Similarly, \section calls \sectionmark, etc.
- \chaptermark, \sectionmark, etc., define the appearance of the running title by calling \markboth or \markright. Each page style defines its own \chaptermark and \sectionmark (and other \...mark if necessary).
- 3. The running title is then available in \leftmark and \rightmark for use in \@evenhead or one of the others. If there have been several calls on \markboth or \markright on that page, the first one of these will be given.

I redefined the page style headings using the code in figure 3, and the result is shown in figure 1.

Another thing to remember is that some commands like \chapter contain a call on \pagestyle{plain}. This implies that if one wants to modify the appearance of the first page of a chapter, one must either rewrite \chapter or redefine the plain page style. I chose the latter approach,

and made plain a copy of headings but with empty headers:

```
\renewcommand{\ps@plain}{\ps@headings
   \renewcommand{\@oddhead}{}%
   \renewcommand{\@evenhead}{}%
}
```

### 6.2 Modifying the section headings

The main hook for designing section headings is \@startsection which has six parameters:

- **name** is the level name for the heading, like subsection.
- **level** is the level number for the heading, for instance 2 for a subsection.
- indent is the amount of horizontal indentation.
- **beforeskip** is the amount of vertical space to put above each heading.

This parameter serves an additional pupose. If its value is negative, the space above will be the absolute value of the parameter, but in addition the first text paragraph following the heading will not be indented.

**afterskip** is the amount of vertical space to put below the heading.

This parameter also has a special effect when negative. In this case the heading will be a run-in heading, and the absolute value of the parameter gives the horizontal space between the heading and the following text.

<sup>&</sup>lt;sup>8</sup>Calling \thispagestyle is a little more complex, but that is handled by the LATEX kernel.

<sup>&</sup>lt;sup>9</sup>If \chapter is used with an optional argument, that optional argument is passed on to \chaptermark rather than the main one.

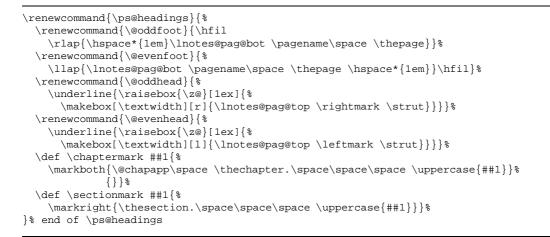

Figure 3: Defining the page style headings.

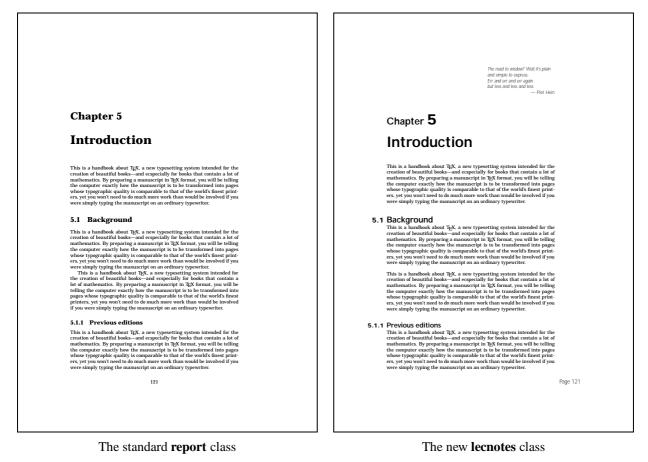

Figure 4: Chapter and section headings

style specifies which type style to use when printing the heading, for example \Large\bf.

Using this hook it is easy to define the various section headings. My definitions differ from the standard ones in both spacing and font style and are shown in figure 4:<sup>10</sup>

```
\renewcommand{\section}{%
  \@startsection{section}{1}{\z@}%
  {2.5ex \@plus lex \@minus 0.2ex}%
```

```
{-0.75\baselineskip}{\lnotes@hed@sec}}
\renewcommand{\subsection}{%
  \@startsection{subsection}{2}{\z@}%
  {2.00ex \@plus 0.8ex \@minus 0.2ex}%
  {-0.80\baselineskip}{\lnotes@hed@sse}}
\renewcommand{\subsubsection}{%
  \@startsection{subsubsection}{3}{\z@}%
  {1.50ex \@plus 0.6ex \@minus 0.2ex}%
  {-0.85\baselineskip}{\lnotes@hed@sss}}
\renewcommand{\paragraph}{%
```

 $^{10}$  The sign of the fourth and fifth parameters may not be as you expected, but that is because I have redefined \@startsection; see the section **Modifying the code** below.

```
\@startsection{paragraph}{4}{\z@}%
{-1.0ex \@plus -0.4ex \@minus -0.2ex}%
{lem}{\lnotes@hed@par}}
\renewcommand{\subparagraph}{%
  \@startsection{subparagraph}{5}{\z@}%
  {-0.01ex \@plus -0.2ex \@minus -0.01ex}%
  {lem}{\lnotes@hed@spa}}
```

The appearance of the section number is defined in a hook of its own called \@seccntformat having the section level name as its parameter. I redefined that to put the numbers into the margin (using \llap) and in a font of their own:

```
\renewcommand{\@seccntformat}[1]{\llap
    {\csname lnotes@#1\endcsname
        \hspace*{6\p@}}}
\newcommand{\lnotes@section}{%
    {\lnotes@num@sec \thesection}}
\newcommand{\lnotes@subsection}{%
    {\lnotes@num@ses \thesubsection}}
\newcommand{\lnotes@subsubsection}{%
    {\lnotes@num@ss \thesubsubsection}}
\newcommand{\lnotes@paragraph}{%
    {\lnotes@num@par \theparagraph}{%
    {\lnotes@num@spa \thesubparagraph}}
```

#### 6.3 Modifying the chapter and part headings

The chapter and part headings are more complex and usually not made with \@startsection. Chapter headings are defined by the macro \@makechapterhead (or \@makeschapterhead if \chapter\* was used) and part headings by \@part (or \@spart), and these can be modified if needed.

I redefined \@makechapterhead to use different spacing and font, and also to include a short quotation defined previously using a new command called \chaptercite; the result can be seen in figure 4.

#### 6.4 Modifying the table of contents

There exist hooks for designing the appearance of each line in the table of contents, and these hooks are called \l@part, \l@chapter, etc. There also exist two hooks named \l@figure and \l@table for defining the entries in the lists of figures and tables.

Each line on the table of contents file file.toc is on the form

```
\contentsline{section}%
{\numberline{2.1}Hex numbers}{14}
```

indicating that *section* number 2.1 titled *Hex numbers* starts on page 14. This is just a different notation for calling the right hook:

```
\label{eq:line} $$ \label{line} $$ \label{li
```

Since most tables of contents look rather alike, with a dotted line leading from the section title to the page number, LATEX provides a macro to make such a line. It is called \@dottedtocline and has five parameters: **level** is the section level number, for instance 1 for a section.

indent is the amount of indentation to the left.

**numwidth** is the width to be reserved for the section number.

- text is the section title. This usually consists of two parts: the section number, given as a parameter to \numberline, and the title text. The macro \numberline just sets its parameter left justified in a box of the width specified by the third parameter to \@dottedtocline.
- **page** is the page number. This is set right justified in a box of width \@pnumwidth, which may be redefined by the user.

It is now easy to define the three hooks <code>\l@section</code>, <code>\l@subsection</code> using <code>\@dotted-tocline</code>.<sup>11</sup>

```
\renewcommand{\l@section}{%
  \@doubledottedtocline{1}{2.5em}{2em}}
\renewcommand{\l@subsection}{%
  \@doubledottedtocline{2}{4.5em}{3em}}
\renewcommand{\l@subsubsection}{%
  \@doubledottedtocline{3}{7.5em}{4em}}
```

(Since the two parameters to \l@section etc. are to be transmitted unaltered to \@dottedtocline, they have been omitted in these definitions.)

#### 6.5 Modifying the footnotes

In **lecnotes** I wanted the footnote markers to be more striking than in the standard classes, so I redefined \@makefnmark to place them in a box as shown in figure 1:

```
\renewcommand{\@makefnmark}{%
    \hbox{\hspace*{0.1em}%
    \setlength{\fboxsep}{1.0\p@}%
    \setlength{\fboxrule}{0.4\p@}%
    \raisebox{0.8ex}{\fbox{%
        \lnotes@fot@num \@thefnmark}}%
    \hspace*{0.1em}}}%
```

I also redefined \@makefntext to change the appearance of the actual footnote; in particular I wanted the footnote marker to 'hang out' in the left margin, and I wanted a wider paragraph indentation:

```
\long\def \@makefntext #1{%
  \setlength{\parindent}{3em}\noindent
  \llap{\@makefnmark \hspace*{3\p@}}#1}
```

I wanted more space between the footnotes:

Finally, I wanted a longer and thicker rule separating the footnotes from body text: $^{12}$ 

<sup>&</sup>lt;sup>11</sup> In lecnotes I use  $\ensuremath{\mathbb{I}}$  use  $\ensuremath{\mathbb{I}}$  use  $\ensu$ 

<sup>&</sup>lt;sup>12</sup> LATEX requires that footnoterule occupies no vertical space, so it must contain negative spacing equal to the thickness of the rule and the positive spacing.

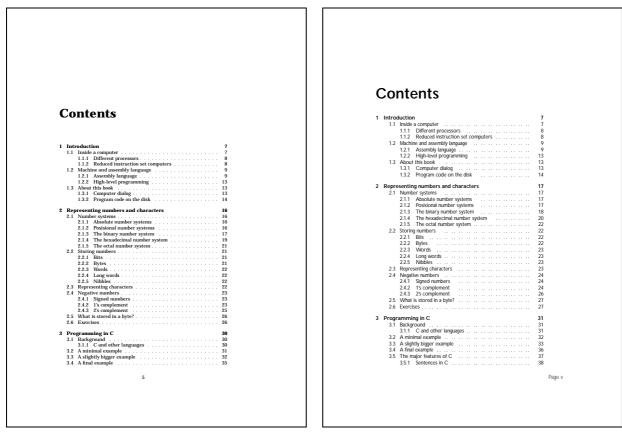

The standard report class

The new lecnotes class

Figure 5: The table of contents

## 7 Incorporating packages

There is little sense in reinventing features implemented by others, so when writing a document class some of the work is to make those features available, perhaps with a different interface.

To create a suitable command for showing program examples, as shown on figure 6, I found the material I needed in three packages:

**Verbatim** by Rainer Schöpf makes it possible to include verbatim code from a file.

- **Moreverb** by Angus Duggan extends *verbatim* with line numbers and correct handling of TAB characters.
- **Float** by Anselm Lingnau makes it possible to design new kinds of floats.

The loading of these packages was specified in the package loading part of the class file.

I could now create the new float environment I needed:

```
\newfloat{example}{tp}{loe}[chapter]
\floatname{example}{\lnotes@exa@id}
\floatstyle{plain}
```

Using this, I could make a command \examplefile with two parameters: the name of the example file, and a caption:

```
\newcommand{\examplefile}[2]{%
  \begin{example}
    %% First the top rules:
```

```
\hrule \@height 1.0\p@ \vspace{2\p@}
\hrule \@height 0.4\p@ \vspace{4\p@}
%% Then the example text:
{\renewcommand{\baselinestretch}{0.85}
\listinginput{1}{#1}
%% After that, the bottom rules:
\vspace{4\p@}\hrule \@height 0.4\p@
\vspace{2\p@}\hrule \@height 1.0\p@
\relax
%% And finally, the caption:
\caption{#2}
\end{example}}
```

I added the two rules above and below the code to make it stand out more clearly from the body text.

The final touch is the macro \listofexamples. All the necessary code was in the *float* package; I only needed to add some font specifications:

```
\newcommand{\listofexamples}{%
    {\lnotes@lis@txt
    \setlength{\parskip}{\z@ \@plus 1\p@}%
    \renewcommand{\rmdefault}{%
        \lnotes@font@id}%
        \rmfamily
        \listof{example}{\lnotes@exa@tit}%
}}
```

## 8 Modifying the code

Even though you can get quite a long way just using the parameters and hooks supplied by the LATEX designers, you sometimes need to modify the actual LATEX code.

| 122 CHAPTER 5. A SHORT INTRODUCTION<br>Sections text<br>Idef _ super<br>: Bas: _ super:<br>: Sympatric & Execute a routime in "supervisor mode".<br>: Signature & C: void super("void (*1)(void))                                                                | Chapter 5. A SHORT INTRODUCTION<br>Section text<br>1 Section text<br>2 Section text<br>3 Section text<br>4 Fanc:                                                                                                    |
|----------------------------------------------------------------------------------------------------|----------------------------------------------------------------------------------------------------|
| ; Special: Made for Atari T03.<br>IBUS equ 14 ; Trap number for IBIDS.<br>_umper: Hows.L 4(SP).(SP) ; Put address of rutime<br>; to a standa.<br>Hows.U #30.(SP) ; Totals and L2025<br>Trap #2015 ; Totals as the stack.<br>Trap #2015 ; Total the J2015 rutime. | 0 3805 equ       14       ; Tray number for 18105.         0 super: Hows.1 4(5P)(5P)       ; Pet address of rotime         1 Hows.2 433(5P)       ; De the stack.         1 Hows.9 433(5P)       ; Pet address of rotime         1 Hows.9 433(5P)       ; Pet address of rotime         1 Hows.9 433(5P)       ; Pet address of rotime         1 Hows.9 433(5P)       ; Pet address of rotime         1 Hows.9 433(5P)       ; Pet address of rotime         1 Hows.9 433(5P)       ; Pet address of rotime         1 Hows.9 433(5P)       ; Pet address of rotime         1 Hows.9 433(5P)       ; Pet address of rotime         1 Hows.9 433(5P)       ; Pet address of rotime         1 Hows.9 433(5P)       ; Pet address of rotime         1 Hows.9 434(5P)       ; Pet address of rotime         1 Hows.9 434(5P)       ; Pet address of rotime         1 Hows.9 434(5P)       ; Pet address of rotime         1 Hows.9 434(5P)       ; Pet address of rotime         1 Hows.9 434(5P)       ; Pet address of rotime         1 Hows.9 434(5P)       ; Pet address of rotime         1 Hows.9 434(5P)       ; Pet address of rotime         1 Hows.9 434(5P)       ; Pet address of rotime         1 Hows.9 434(5P)       ; Pet address of rotime |
| AddyL #8,57 ; Fir the stock.<br>Rs ; Return.<br>end                                                                                                    | 20 erd Example 5.1: A routine to access supervisor mode This is a handbook about T <sub>E</sub> X, a new typesetting system intended for the creation of beautiful books—and especially for books that contain a lot of mathematics. By vorearing a manuscript in TaX format, vou will be telling                                                                                                    |
| <text><text><text><text></text></text></text></text>                                                                                                    |                                                                                                    |
|                                                                                                    |                                                                                                    |

The standard **report** class

The new **lecnotes** class

Figure 6: A program code example

One example is the \@startsection command which does not allow negative space after a heading. Since I use \parskip>0, I get too much vertical space between the heading and the following text. The only solution is to redefine \@startsection to use the fourth parameter to specify display or run-in heading rather than the fifth. No lines are indented in the **lecnotes** class anyway.

#### 8.1 Redefining the abstract environment

Another example is the *abstract* environment which I want to start on a odd-numbered page, use a special font, and produce an extra blank page if *twoside* is used. The only way to achieve this, is to redefine it:

```
\renewenvironment {abstract}{%
    \cleardoublepage
    \begin{titlepage}
        \mbox{}\vfill
        \centerline{\lnotes@abs@hed
            \abstractname}%
}{%
        \par\vfill
        \mbox{}%
        \end{titlepage}
        \if@twoside
        \begin{titlepage}\mbox{}
        \end{titlepage}
        \fi
        \end{titlepage}
        \fi
        \end{titlepage}
        \fi
        \end{titlepage}
        \fi
        \end{titlepage}
        \fi
        \end{titlepage}
        \fi
        \end{titlepage}
        \fi
        \end{titlepage}
        \fi
        \end{titlepage}
        \fi
        \end{titlepage}
        \fi
        \end{titlepage}
        \fi
        \end{titlepage}
        \fi
        \end{titlepage}
        \fi
        \end{titlepage}
        \fi
        \end{titlepage}
        \fi
        \end{titlepage}
        \fi
        \end{titlepage}
        \fi
        \end{titlepage}
        \fi
        \end{titlepage}
        \fi
        \end{titlepage}
        \fi
        \end{titlepage}
        \fi
        \end{titlepage}
        \fi
        \end{titlepage}
        \fi
        \end{titlepage}
        \fi
        \end{titlepage}
        \fi
        \end{titlepage}
        \fi
        \end{titlepage}
        \fi
        \end{titlepage}
        \fi
        \fi
        \fi
        \end{titlepage}
        \fi
        \fi
        \end{titlepage}
        \fi
        \fi
        \fi
        \fi
        \fi
        \fi
        \end{titlepage}
        \fi
        \fi
        \fi
        \fi
        \fi
        \fi
        \fi
        \fi
        \fi
        \fi
        \fi
        \fi
        \fi
        \fi
        \fi
        \fi
        \fi
        \fi
        \fi
        \fi
        \fi
        \fi
        \fi
        \fi
        \fi
        \fi
        \fi
        \fi
        \fi
        \fi
        \fi
        \fi
        \fi
        \fi
        \fi
        \fi
        \fi
        \fi
        \fi
        \fi
        \fi
        \fi
        \fi
        \fi
        \fi
        \fi
        \fi
```

}

#### 8.2 Modifying the theindex environment

One does not always have to redefine the whole piece of code, since it is easy to keep the original under a different name using a *let*, and just specify some additional action. For instance, to ensure that the *theindex* environment always starts on an odd-numbered page, the following will suffice:<sup>13</sup>

```
\let \lnotes@theindex = \theindex
\let \lnotes@endtheindex = \endtheindex
\renewenvironment{index}%
{\cleardoublepage \lnotes@theindex}%
```

```
{\lnotes@endtheindex}
```

## 9 Conclusion

My intention with this description of **lecnotes** is not to promote it as a great new document class, which it is not, but to show that it is quite easy to create a new document class. My hope is that others will make classes of their own, and make them widely available.

The **lecnotes** class can be found at ftp.ifi.uio.no: pub/tex/lecnotes.cls.

<sup>&</sup>lt;sup>13</sup>Internally, LATEX implements a \begin{xxx} as a \xxx, and an \end{xxx} as an \endxxx.